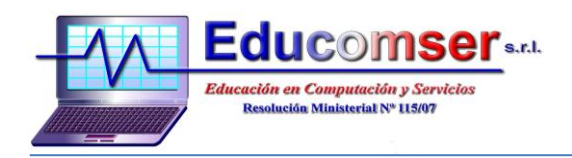

## **CURSO CREACION DE SITIOS WEB**

OBJETIVO: Crear, diseñar páginas web con el uso del lenguaje principal para el desarrollo de páginas web HTML, además con un aspecto profesional que las herramientas del editor Dreamweaver proporciona. Finalmente configurar su sitio para publicarlo en la red.

## **Contenido Mínimo**

- 1. Comenzando a trabajar
- 1.1. Configuración del Sitio de Trabajo.
- 1.2. Creación de la página principal del Sitio.
- 1.3. Configuración de la página
- 1.4. Añadir contenido a la página
	- 1.4.1 La cabecera/ El cuerpo
	- 1.4.2 Añadiendo texto/Aplicando formato al texto
	- 1.4.3 Las 6 cabeceras/Formato del párrafo
	- 1.4.4 Caracteres extendidos en HTML
	- 1.4.5 Caracteres de control/ Uso de listas
	- 1.4.6 Descripción ampliada de CSS, texto y Dreamweaver
- 1.5. Añadiendo imágenes a la web
	- 1.5.1 Insertando imágenes
	- 1.5.2 Propiedades de las imágenes/ Alineación respecto al texto
	- 1.5.3 Optimización de imágenes/Zonas interactivas(Mapas)
	- 1.5.4 Imágenes de sustitución(Rollover)
	- 1.5.5 Integración de Dreamweaver y Photoshop
	- 1.5.6 Integración de Dreamweaver y Fireworks
	- 1.5.7 Imágenes y estilos CSS
- 1.6. Uso de archivos multimedia
	- 1.6.1 Archivos multimedia y plugins
	- 1.6.2 Insertando Sonido activado por el usuario
	- 1.6.3 Insertando Sonido de fondo
	- 1.6.4 Insertando Videos con etiqueta de imagen
	- 1.6.5 Insertando Videos activado por el usuario
	- 1.6.6 Archivos de vídeo flv
- 1.7. Creación de formularios
	- 1.7.1 Formularios
	- 1.7.2 Campos de texto
	- 1.7.3 Casillas de verificación y botones de opción
	- 1.7.4 Desplegables
	- 1.7.5 Botones. Menú de salto
	- 1.7.6 Campos ocultos
	- 1.7.7 Enviar archivos al servidor
	- 1.7.8 Aplicando CSS a nuestro formulario
- 2. Diseño de disposición de paginas
- 2.1 Creación de celdas y tablas para maquetar los contenidos

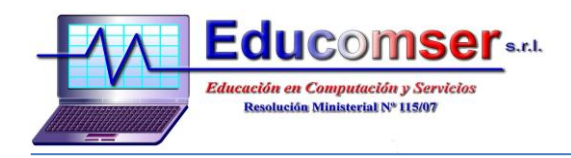

- 2.1.1 Descripción y formateo de tablas
- 2.1.2 Importación de datos de tablas y Ordenación de tablas
- 2.1.3 Uso de CSS en tablas
- 2.2 Creación de marcos
- 2.3 Manejo de Frames
- 2.4 Creación de iFrames
- 2.5 Usando etiquetas div (Capas)
	- 2.5.1 Combinación de etiquetas y CSS
	- 2.5.2 Etiquetas DIV
	- 2.5.3. Otras propiedades de las etiquetas DIV
- 3. Creación de vinculos
- 3.1. Ubicación de rutas de Documentos
- 3.2. Creación de vínculos
	- 3.2.1 Hipervínculos de texto
	- 3.2.2 Vínculos especiales: descargas y mails.
- 3.3. Administración de Vínculos
- 3.4. Creación de Anclas(vínculos internos)
- 4. Plantillas Y Bibliotecas
- 4.1. Creación de plantillas
- 4.2. Creación de documentos basados en plantillas
- 4.3. Creación, administración y edición de elementos de biblioteca
- 5. Comportamientos
- 5.1. Eventos
- 5.2. Creación de Acciones
- 5.3. Cambio de un comportamiento
- 5.4. Actualización de un comportamiento
- 6. Controles SPRY
- 6.1 Introducción
- 6.2 Barra de menús
- 6.3 Navegación por Fichas
- 6.4 Control Acordeón
- 6.5 Panel con Contracción
- 6.6 Cambiar Estilos CSS